# **ВВЕДЕННЯ ДО ТЕОРІЇ ХМАРНИХ** ОБЧИСЛЕНЬ ЛЕКЦІЯ 3. ФОРМАТУВАННЯ ДАНИХ ПРО ЧАС ТА ДАТУ,

ЧИТАННЯ ТА ЗАПИС ФАЙЛІВ В РҮТНОН. ВЗАЄМОДІЯ ІЗ ЗОВНІШНІМИ ДОДАТКАМИ

# AGENDA

**ФОРМАТУВАННЯ ДАНИХ ПРО ЧАС ТА ДАТУ У РҮТНОН** 

01

02

03

**ЧИТАННЯ ТА ЗАПИС ФАЙЛІВ В РҮТНОН** 

ВЗАЄМОДІЯ ІЗ ЗОВНІШНІМИ ДОДАТКАМИ

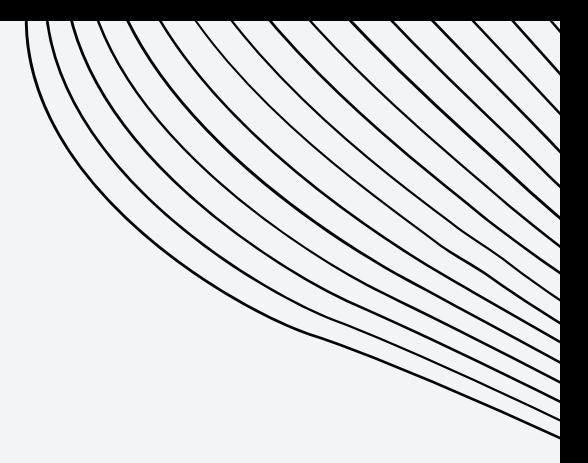

### **3.1. ФОРМАТУВАННЯ ДАНИХ ПРО ЧАС ТА ДАТУ У PYTHON**

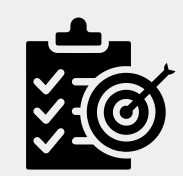

Модуль datetime в мові програмування Python використовується для оброблення даних про час та дату

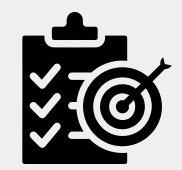

Модуль datetime орієнтований на об'єктно-орієнтовану парадигму програмування та містить класи для роботи з часом і датою

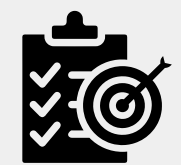

Модуль datetime включений до стандартної бібліотеки Python, але його необхідно імпортувати для використання в коді

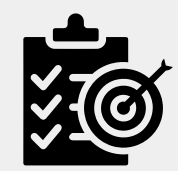

Метод стрипінгу використовує серію кодів форматування або директив як своїх параметрів

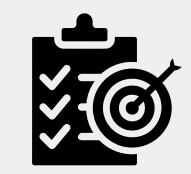

На рисунку показаний код Python, який використовує модуль datetime для подання дати та часу у форматі, який зазвичай використовується у США

### ЗАСТОСУВАННЯ ДЕЯКИХ ОСНОВНИХ ОБ'ЄКТІВ І МЕТОДІВ, І ВКЛЮЧЕНИЙ В МОДУЛЬ DATETIME

#### Datetime Module Terminolgy

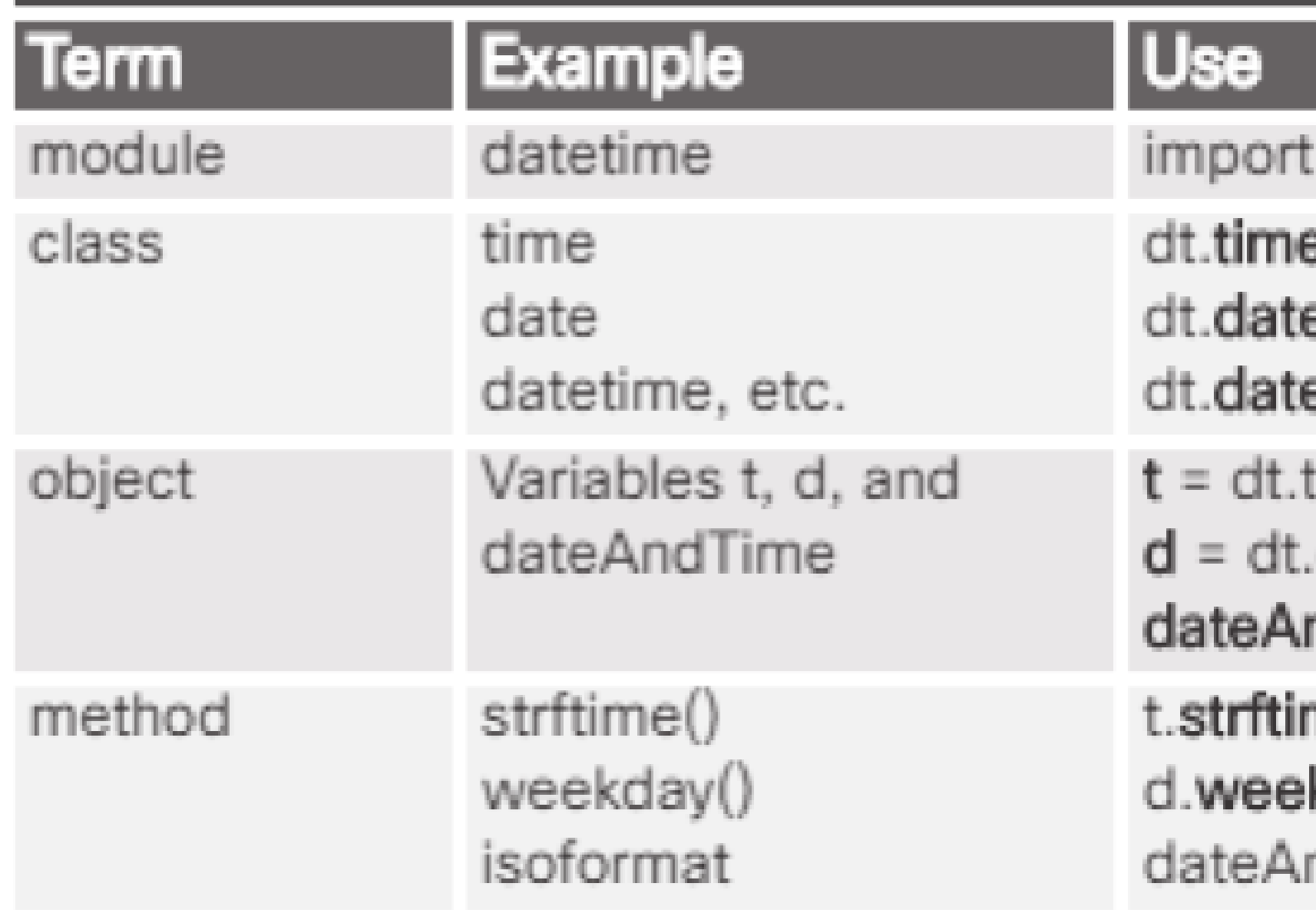

- datetime as dt
- 
- 
- etime
- time(12,31,00)
- date(1972,12,31)
- ndTime = dt.dateandtime.now()
- me(" %H:%M:%S" ) kday()
- ndTime.**isoformat()**

### СПИСОК КОДІВ ФОРМАТУВАННЯ МОДУЛЯ **DATETIME**

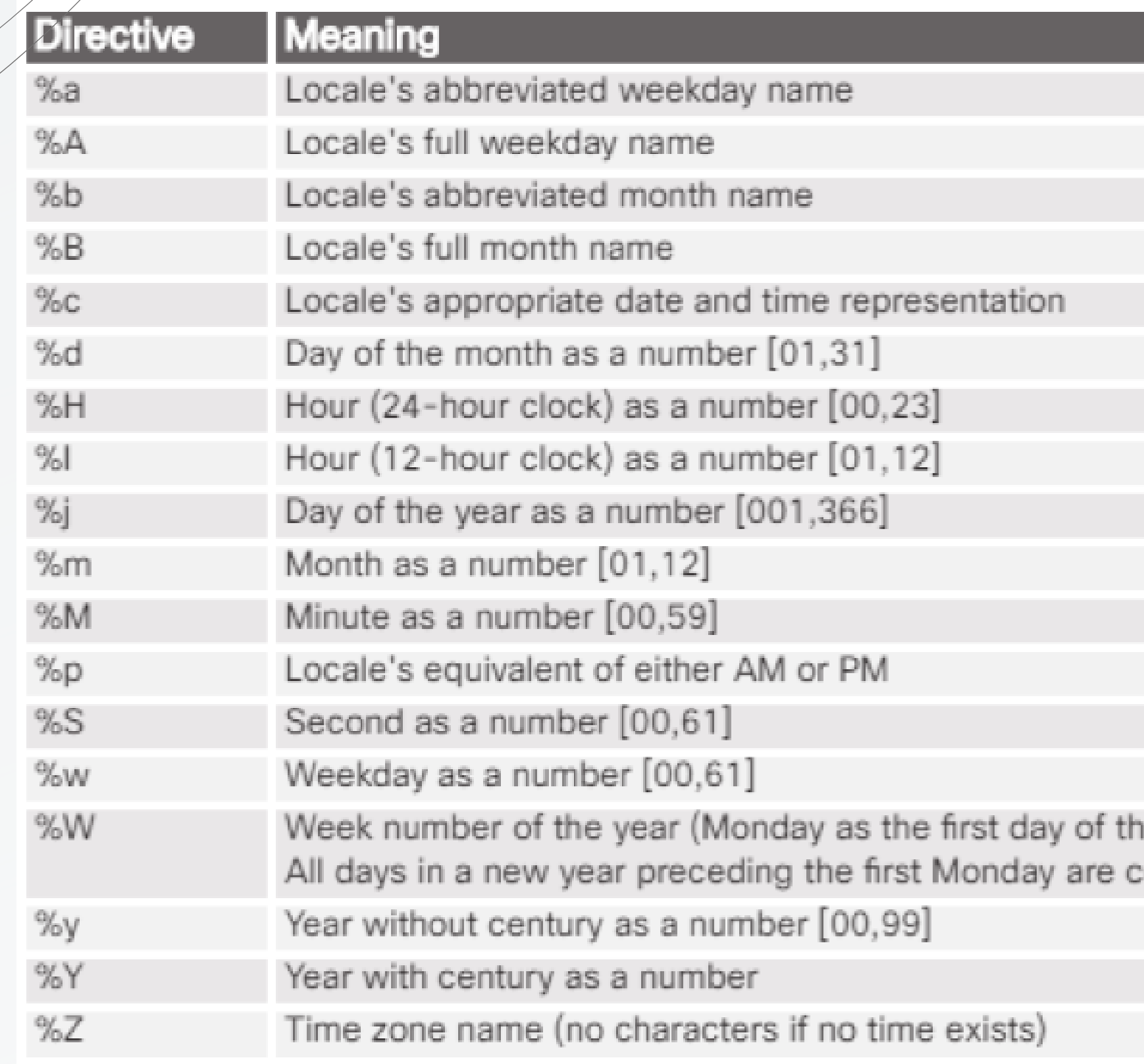

ie week) as a number [00,53]. onsidered to be in week 0.

#### ВИКОРИСТАННЯ МОДУЛЯ DATETIME

#load the datetime module as dt import datetime as dt

#create a datetime object that contains the current time  $currentDT = dt.datetime.now()$ 

#view the value of currentDT print (currentDT)

```
#create a new string object that contains the reformatted date and time
UDdt = currentDT.strftime('%b %d, %Y %I:%M %p')
#display the result
UDdt
```
### **3.2. ЧИТАННЯ ТА ЗАПИС ФАЙЛІВ В PYTHON**

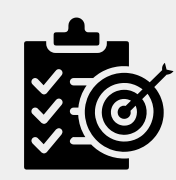

Модуль csv - це частина стандартної бібліотеки Python і призначений для роботи з .csv файлами. Він дозволяє зчитувати та записувати дані в файли цього формату. Для використання цього модуля в коді потрібно виконати імпорт.

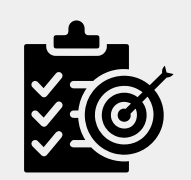

У Python існують базові функції для роботи з файлами, такі як створення, відкриття та закриття. Функція open() використовується для створення нового файлу або відкриття наявного файлу, який буде використовуватися для збереження даних. Після завершення роботи з файлом, його потрібно закрити за допомогою функції close() для збереження системних ресурсів та захисту від можливих пошкоджень.

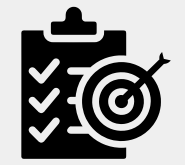

Після відкриття файлу для запису, дані можна записувати в нього за допомогою методу write(). У разі, якщо файл відкритий в режимі " a " (додавання), дані будуть додаватися до кінця файлу. Для коректного форматування даних, може знадобитися додавати символи форматування.

### ВИКОРИСТАННЯ METOДIB OPEN () ТА CLOSE () МОДУЛЯ DATETIME

```
myFile = open("newText.txt", "w")myFile.close()
myFile = open("newText.txt", "a")
```
#### $print(myFile)$

<open file 'newText.txt', mode 'a' at 0x729e2338>

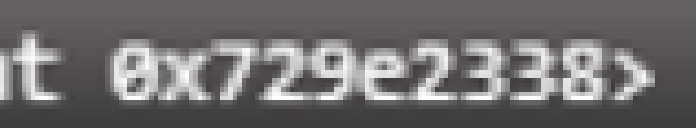

## ПАРАМЕТРИ МЕТОДУ OPEN ()

open('myFile.txt', "w")

#### File open() Method Modes

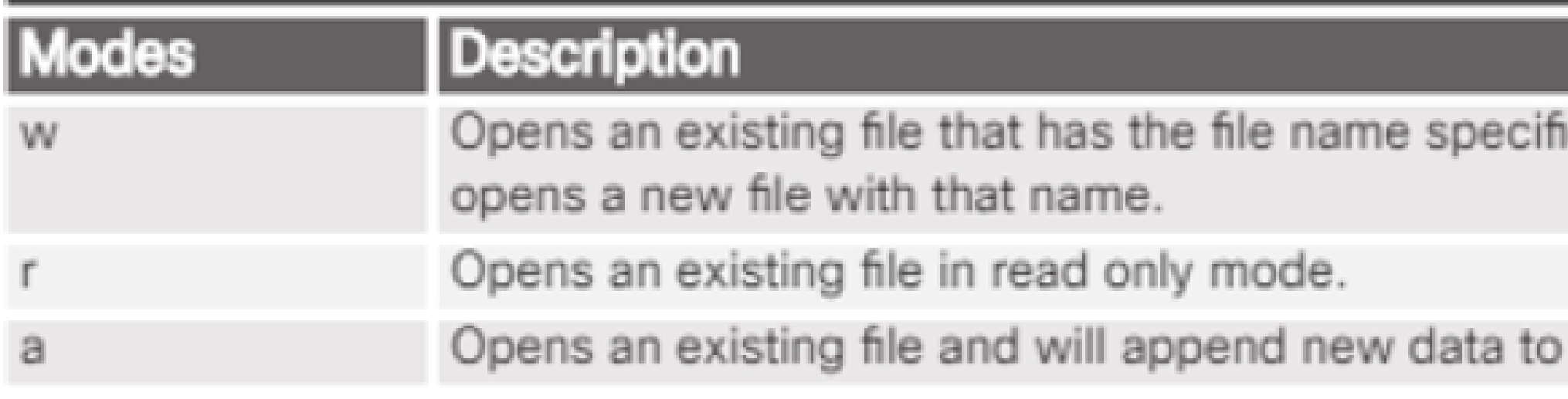

ied. If the file does not exist, it

the end of the file.

### ЧИТАННЯ ТА ЗАПИС ДАНИХ У ФАЙЛ

```
myFile = open('newText.txt', "w")myFile.close()
```

```
myFile = open('newText.txt', "a")myFile.write('Line 1\n')myFile.write('Line 2\n')
myFile.write('Line 3\n')
```

```
myFile.close()
myFile = open('newText.txt', "r")myFile.read()
```

```
File Edit Search View Encoding Language Settings Macro Run
Plugins Window ?
. Basca (BC acata 13 - B
Individual Individual
  1 Line 1
   2 Line 2
   3 Line 3
```
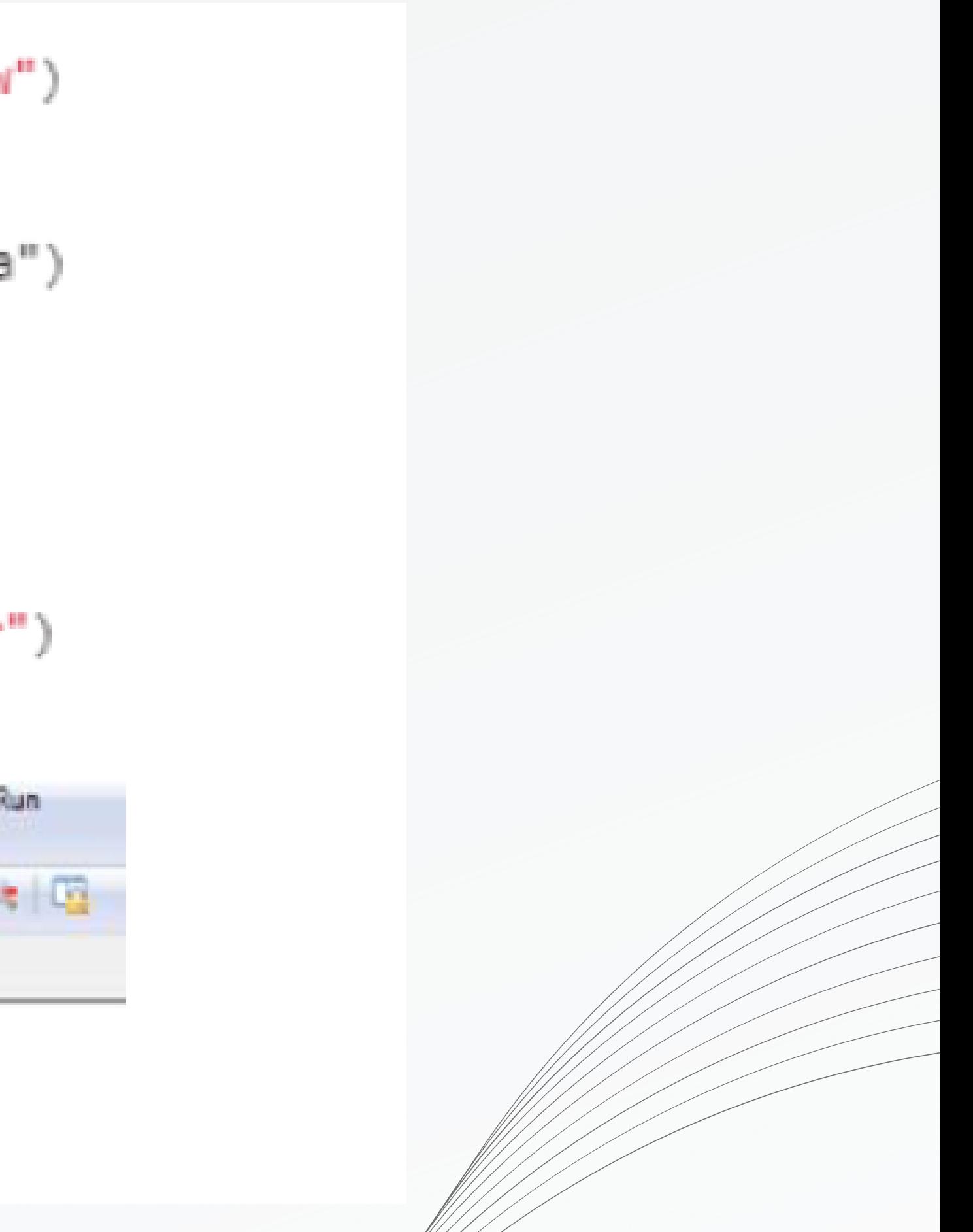

### **3.3. ВЗАЄМОДІЯ ІЗ ЗОВНІШНІМИ ДОДАТКАМИ**

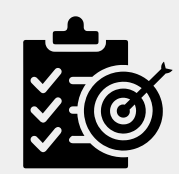

Python надає можливість взаємодіяти з зовнішніми додатками та операційною системою, що відкриває широкі можливості для автоматизації та інтеграції різних завдань.

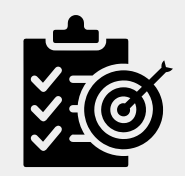

Jupyter Notebook є веб-програмою з відкритим вихідним кодом, яка дозволяє створювати документи, що містять діючий код, математичні рівняння, візуалізації та текст. Це інструмент, який знаходить застосування в областях очищення та перетворення даних, чисельного моделювання, статистичного аналізу, візуалізації, машинного навчання та інших видів обчислень.

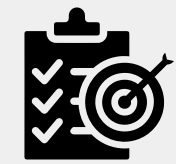

У Jupyter Notebooks можна взаємодіяти з операційною системою за допомогою символу "!" , що дозволяє виконувати зовнішні команди. Наприклад, можна взаємодіяти з оболонкою Linux, відправляти команди та отримувати їх вивід. Це демонструє можливість використання модуля subprocess для спілкування з зовнішніми програмами та обробки їхнього виводу в об' єкті Python.

### КОМАНДИ LINUX, ВИКОНАНІ В JUPYTER NOTEBOOKS ДЛЯ ВЗАЄМОДІЇ З ОПЕРАЦІЙНОЮ СИСТЕМОЮ

 $l$   $|s - a|$ 

total 80 drwxr-xr-x 4 root root 16384 Feb 22 19:47. drwxr-xr-x 5 root root 16384 Feb 6 22:34 .. drwxr-xr-x 4 root root 16384 Feb 19 21:01 chapter 3 drwxr-xr-x 2 root root 16384 Feb 22 19:47 .ipynb\_checkpoints -rw-r--r-- 1 root root 72 Feb 22 19:47 Untitled.ipynb

thead logins.csv

Student, Login\_Day, Login\_Time Rose, 12/4/2016, 20:29 Joe, 9/4/2016, 22:37 Jerry, 2/20/2017, 4:18 Lawrence, 4/7/2016, 13:17 Roy, 6/24/2016, 15:30 Robin, 9/6/2016, 20:55 Harry, 8/12/2016, 14:26 Mary, 1/26/2017, 1:46 Stephanie, 12/31/2016, 10:23 Tammy, 5/25/2016, 7:08

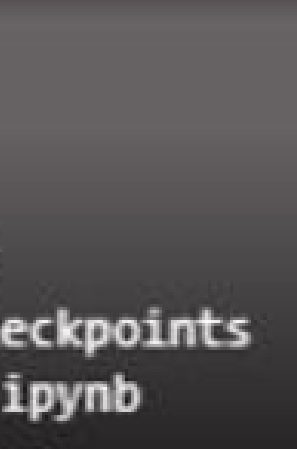

#### ВИКОРИСТАННЯ МОДУЛЯ SUBPROCESS ДЛЯ ЗВ'ЯЗКУ ЗЗОВНІШНЬОЮ ПРОГРАМОЮ

```
"''import the subprocess library which is necessary for communication with external
apps'''
import subprocess
#We now execute the ping process as of from the shell:
```

```
pingCmd = 'ping -c 127.0.0.1'process = subprocess.Fopen(pingCmd.split(), stdout=subprocess.PIPE)'''creat an object to hold the output of the process and split the output elements
into a list'''
```

```
process_output = process.communicate() [0]process_output = process_output.split()#view the contents of the output object
print(process output)
```
['PING'. '127.0.0.1', '(127.0.0.1)', '56(84)', 'bytes', 'of', 'data.', '64', 'bytes', 'from', '127..0.0.1', 'icmp\_seq=1', 'ttl=64', 'time=0.094', 'ms', '64', 'bytes', 'from', '127.0.0.1', icmp\_seq=2', 'ttl=64', 'time=0.052', 'ms', '---', '127.0.0.1', 'ping', 'statistics', '---', '2', 'packets', 'transmitted', '2', 'received,', '0%', 'packet', 'loss,', 'time', '999ms', 'rtt', 'min/avg/max/mdev', '=',  $'0.052/0.073/0.094/0.021', 'ms']$ 

fyiew the first five elements of the list

process\_output[0:5]

['PING', '127.0.0.1', '(127.0.0.1)', '56(84)', 'bytes']

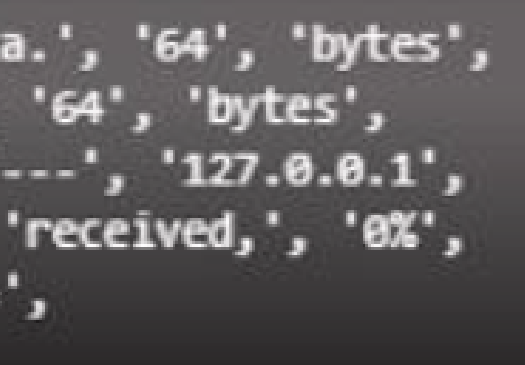

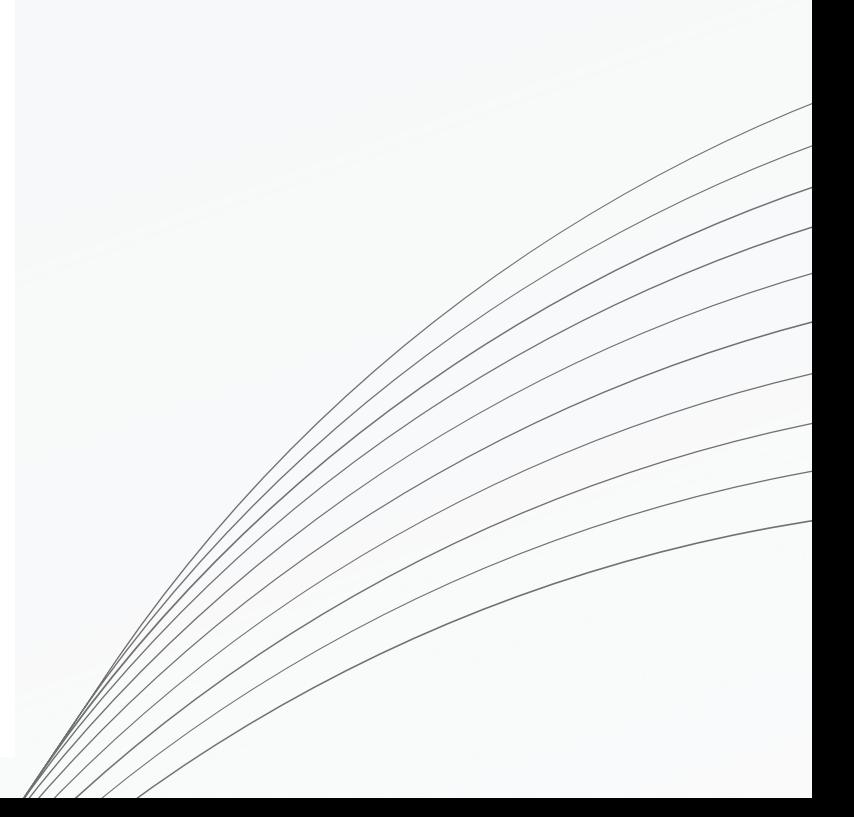

### **ВИСНОВОК ДО ЛЕКЦІЇ 3**

Для оброблення даних про час та дату, використовується модуль Python datetime. Модуль csv дозволяє читати та записувати у .csv файли. Python також має основні методи створення, відкриття та закриття зовнішніх файлів. Таблиці даних будуть існувати лише в оперативній пам ' яті, поки вони не будуть збережені у файли. Метод open () використовується для створення нового файлу або для відкриття наявного файлу, який буде містити дані, які потрібно зберегти. Функція close () видаляє дані з буферів і закінчує функцію запису файлу для вказаного файлу. Python дозволяє взаємодіяти із зовнішніми додатками та операційною системою. Модуль subprocess використовується для зв ' язку з зовнішньою програмою та збереження виводу команди, виданої цій програмі, в об' єкт Python.